# Last updated 6/30/21

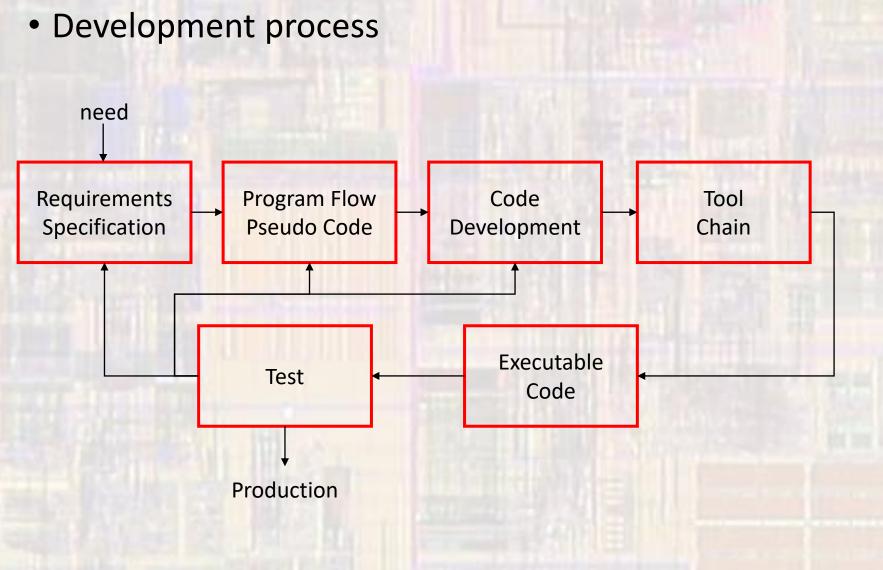

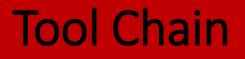

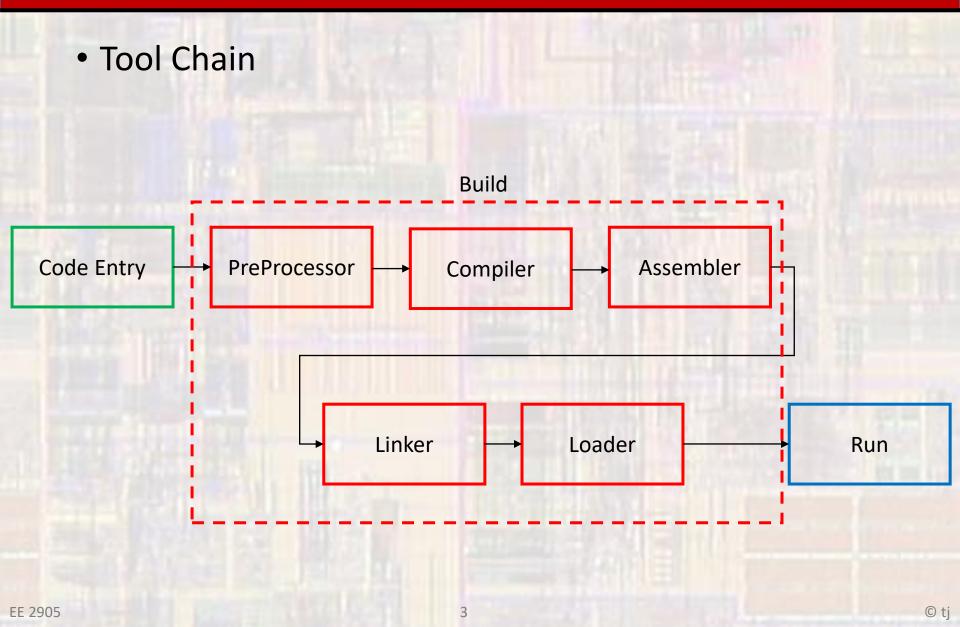

- Code Entry
  - filename.c or .cpp
  - Text editor
  - Integrated Development Environment
    - Code Composer
    - Eclipse

Code Entry

Preprocessor

PreProcessor

- Deals with any commands starting with #
- Tells the tool chain to include additional libraries
- Replaces any "defines" throughout the code
- Expands macros throughout the code
- Manages any conditional defines

Compiler

• Converts c-code to assembly language

- Assembly language
  - Architecture specific programming language
  - Direct access to specific registers, commands, memory

ldi R2, 5; sts R2, 0x0200; add R2, R1; // load register R2 with the value 5
// copy the value in R2 to mem location 0x0200
// add the values of R2 and R1 and store in R2

Compiler

Assembler

Assembler

- Converts assembly language to machine language
- Result is an object file (file.o)
- Machine language
  - Part specific programming language
  - Binary representation that the processor understands

1001 1000 1010 1101 1100 1011 1001 1100 1100 1010 1100 0011 // load register R2 with the value 5
// copy R2 to mem location 0x200
// add R2, R1 and store in R2

#### • Linker

Linker

- Combines the machine language code from your program with all included libraries
- Configures all the code in memory
  - Aligns code segments
  - Makes connections where necessary (function calls)
  - Assigns variables spots in memory
- Creates an executable file file.out (file.exe for windows systems)

Loader (programmer)

Loader

- Creates whatever environment is necessary on the executing machine
- Loads the executable program
- Starts the program